# КИЇВСЬКИЙ УНІВЕРСИТЕТ ІМЕНІ БОРИСА ГРІНЧЕНКА

# УНІВЕРСИТЕТСЬКИЙ КОЛЕДЖ

Циклова комісія економіко-математичних дисциплін і менеджменту

**ЗАТВЕРДЖУЮ** Проректор з науково-методичної та навчальної роботи О.Б. Жильцов 2017 року

# РОБОЧА ПРОГРАМА НАВЧАЛЬНОЇ ДИСЦИПЛІНИ

Основи комп'ютерного дизайну

галузь знань 0202 Мистецтво

спеціальність 5.02020501 Образотворче мистецтво

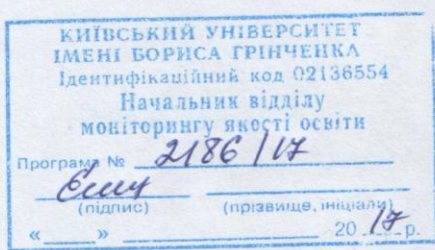

Київ-2017 рік

#### Робоча програма **«Основи комп'ютерного дизайну»** для студентів галузі знань 0202 Мистецтво спеціальності 5.02020501 Образотворче мистецтво

Розробники:

#### Пінчук Алла Миколаївна,

викладач циклової комісії економіко-математичних дисциплін і менеджменту Університетського коледжу Київського Університету імені Бориса Грінченка Дудник Ольга Володимирівна, викладач циклової комісії економікоматематичних дисциплін та менеджменту Університетського коледжу Київського Університету імені Бориса Грінченка

Робочу програму схвалено на засіданні циклової комісії економікоматематичних дисциплін і менеджменту

Протокол № 1 від 29 серпня 2017 року

Голова циклової комісії  $\frac{\text{O}}{\text{O}}$ 

C<br>
C<br>
(C<br>
(C<br>
(20<br>
pik<br>
pik<br>
(20<br>
pik

# **1. Опис навчальної дисципліни**

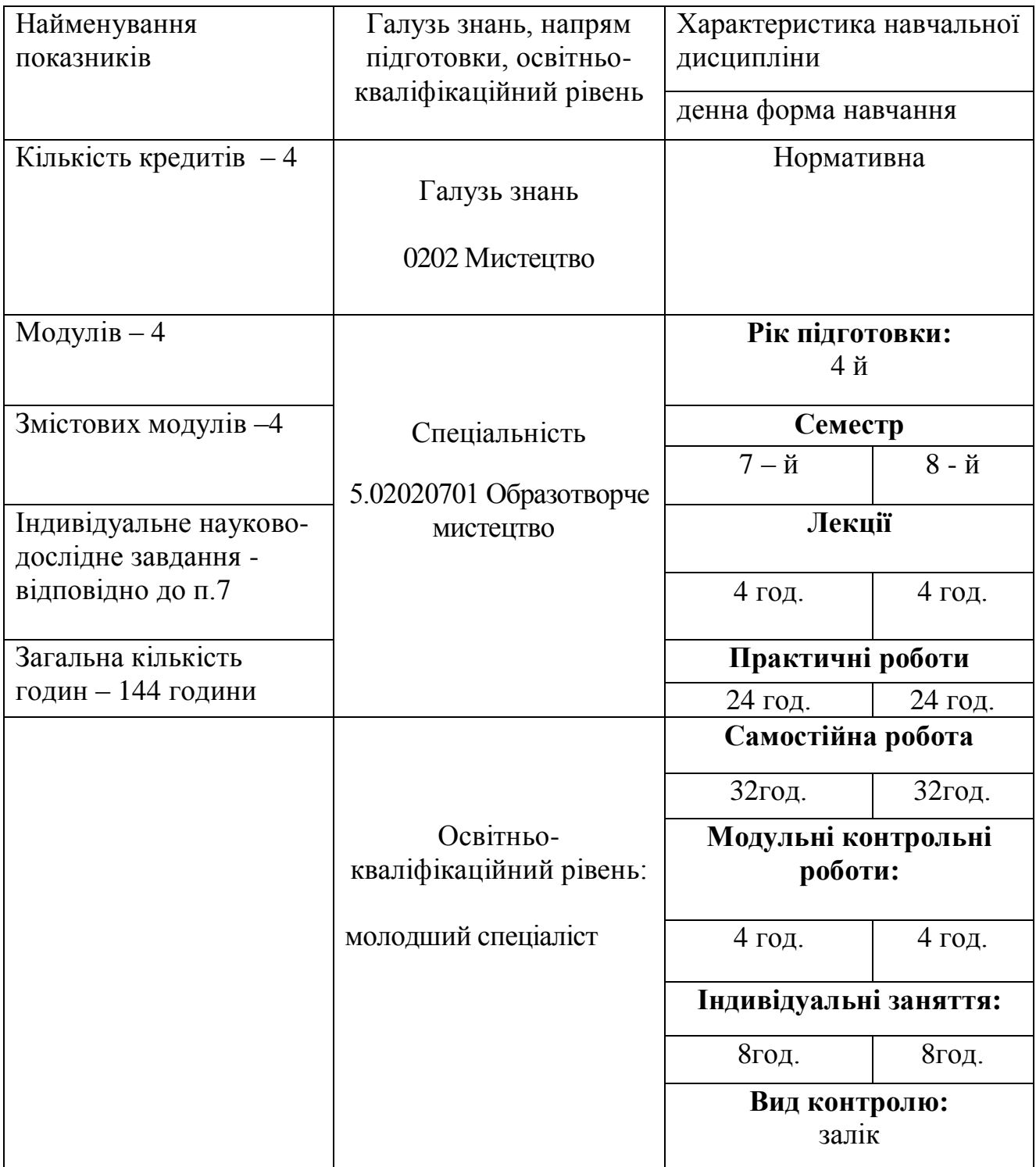

#### **2. Мета та завдання навчальної дисципліни**

Мета: ознайомити студентів в систематизованій формі з основними концепціями роботи з комп'ютерною графікою, основними засобами та методами побудови графічних зображень за допомогою векторних та растрових графічних пакетів. За допомогою застосування нових інформаційних технологій у дизайні вирішувати проблеми інформатизації та гуманізації навчального процесу, інтеграції навчальних предметів, надання навчальній діяльності творчого характеру. Розвивати у студентів творчість, образне мислення, що виражаються в умінні подавати й обробляти інформацію в графічному виді.

Завдання: ознайомити студентів з теоретичною базою концепції використання сучасних інформаційних технологій у дизайні;

ознайомити студентів з методикою освоєння комп'ютерних програм, що дає змогу самостійно переходити до роботи з новими релізами існуючих та новітніх графічних програм;

сформувати системне уявлення про алгоритми сучасних програмних засобів обробки графічних зображень;

ознайомити з основними засобами подання графічних зображень;

ознайомити з сучасними програмними системами обробки графічних зображень;

ознайомити з базовими алгоритмами растрової графіки;

ознайомити з основними галузями застосування комп'ютерного проектування в професійній діяльності;

формувати у студентів достатні знання, вміння та навички, необхідні для ефективного використання основних методів курсу у майбутній діяльності.

У студентів мають бути сформовані такі предметні компетентності:

володіння основними технологіями створення типових елементів дизайну у професійних графічних редакторах;

здатність демонструвати знання про класифікацію, перелік та базові функції провідних графічних програмних пакетів;

знання про провідні галузі практичного застосування комп'ютерної графіки;

готовність демонструвати знання про застосування комп'ютерної графіки для розв'язування професійних задач;

володіння правилами використання сучасних програмних засобів обробки графічних зображень;

здатність конструювати та реалізовувати графічні алгоритми інструментальними засобами графічних редакторів;

здатність демонструвати знання про принципи формування та збереження растрових та векторних зображень;

володіння принципами роботи в спеціалізованих графічних пакетах програм, демонструючи знання про їх можливості, переваги і недоліки використання при оформленні документів;

уміння оформляти проектно-графічні завдання в електронному вигляді для подальшого друку.

#### **3. Програма навчальної дисципліни**

**Змістовий модуль 1. Вступ. Загальні поняття інформаційних технологій. Растрова графіка. Знайомство з графічними редакторами.**

**Тема 1.** Вступ. Правила безпеки. Основи комп'ютерного дизайну: короткий огляд провідних задач, форм подання, забезпечення, технологій та галузей практичного застосування комп'ютерної графіки. Сучасні пакети графічних програм. Засоби створення і обробки векторної графіки. Знайомство з растровими графічними редакторами. Інтерфейс програми. Меню і палітри. Основні прийоми роботи в середовищі растрового редактора. Відкриття й збереження файлу.

**Тема 2**. Кольори в растровому редакторі. Управління кольором. Тонове і колірне коригування.

**Тема 3**. Контури і фігури. Операції над контурами. Малювання в растровому

редакторі. Інструменти і методи.

**Тема 4**. Виділення областей. Маски та канали.

**Тема 5**. Шари й трансформація зображень. Обробка багатошарових зображень.

**Тема 6**. Створення колажів. Фільтри.

**Тема 7**. Обробка цифрових фотографій. Ретушування.

# **Змістовий модуль 2. Векторна графіка. Основні прийоми роботи. Робота з лініями.**

**Тема 1**. Джерела цифрових векторних зображень. Засоби створення і обробки векторної графіки. Сучасні пакети графічних програм. Формати збереження векторних зображень. Інсталяція векторних програм. Перший запуск та настроювання робочого середовища. Інтерфейс.

**Тема 2**. Поняття об'єкта. Методи створення примітивів. Вибір, переміщення та видалення об'єктів.

**Тема 3**. Перегляд зображення. Налаштування програми, керування масштабом. Формати графічних файлів.

**Тема 4**. Лінії та інструменти для їх створення. Інструмент для малювання ліній довільної форми.

**Тема 5**. Інструмент для створення контурів складної форми. Інструмент для створення художніх ефектів.

**Тема 6**. Текст. Створення, редагування та форматування тексту. Розміщення тексту вздовж кривої.

**Тема 7**. Об'єднання та розділення фігурного тексту.

**Змістовий модуль 3. Технології комп'ютерного дизайну. Робота з об'єктами.**

**Тема 1**. Операції над об'єктами.

**Тема 2**. Перетворення об'єктів.

**Тема 3**. Формування об'єктів складної форми.

**Тема 4**. Групування та розгрупування об'єктів.

**Тема 5**. Створення кілька екземплярів об'єкта.

**Тема 6**. Зміна форми об'єктів.

**Тема 7**. Заливка об'єктів. Обведення контурів.

#### **Змістовий модуль 4. Технології комп'ютерного дизайну. Ефекти.**

**Тема 1**. Створення художніх ефектів в об'єктах векторної графіки.

**Тема 2**. Обвідні. Деформації. Перетікання. Особливості ефекту. Методика використання.

**Тема 3**. Ореол. Параметри та методи роботи.

**Тема 4**. Фігурне обтинання. Методика роботи.

**Тема 5**. Лінзи. Типи лінз та параметри настроювання.

**Тема 6**. Перспектива. Особливості створення ефекту перспективи.

**Тема 7**. Створення тіні. Налаштування параметрів.

# **4. Структура навчальної дисципліни**

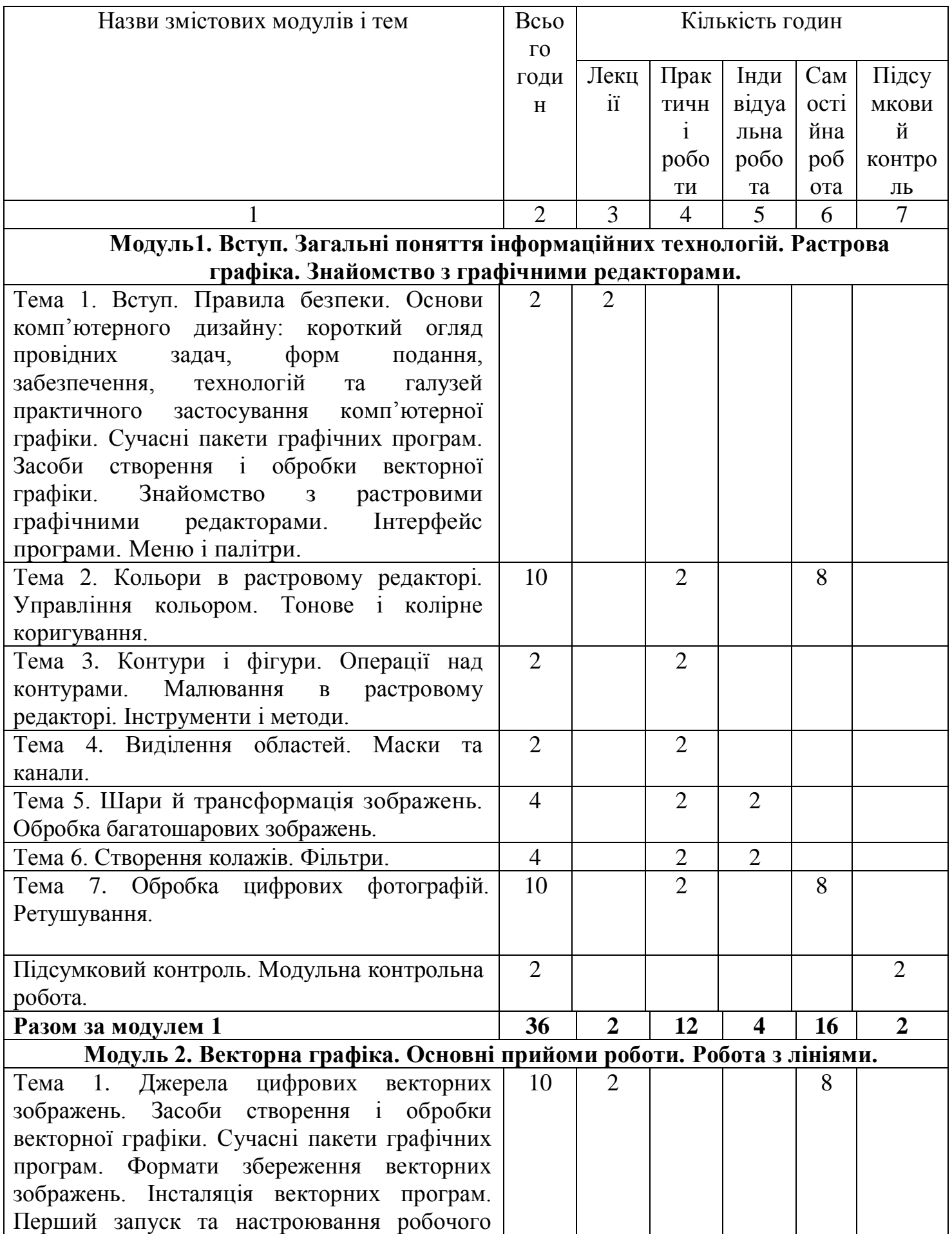

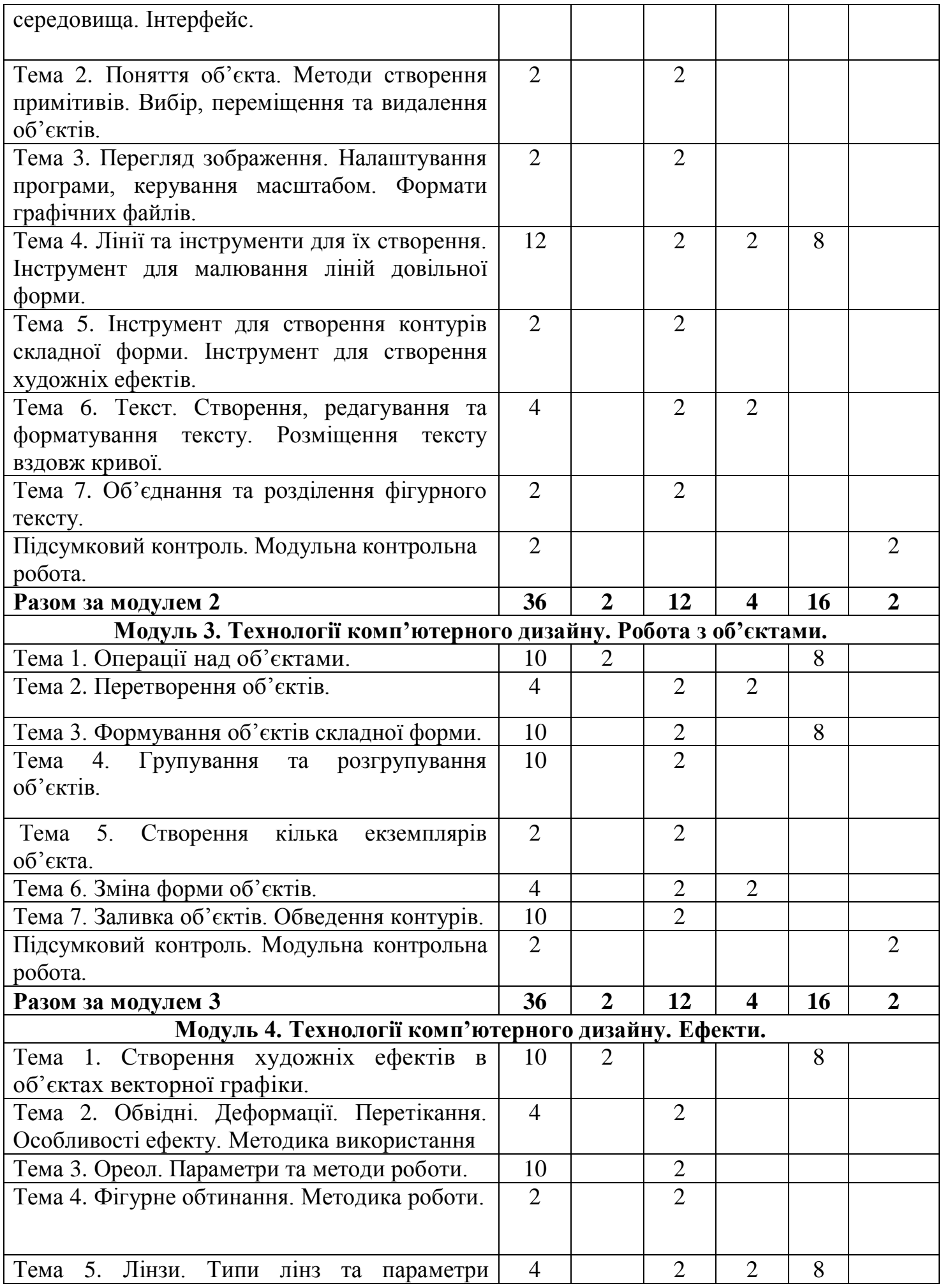

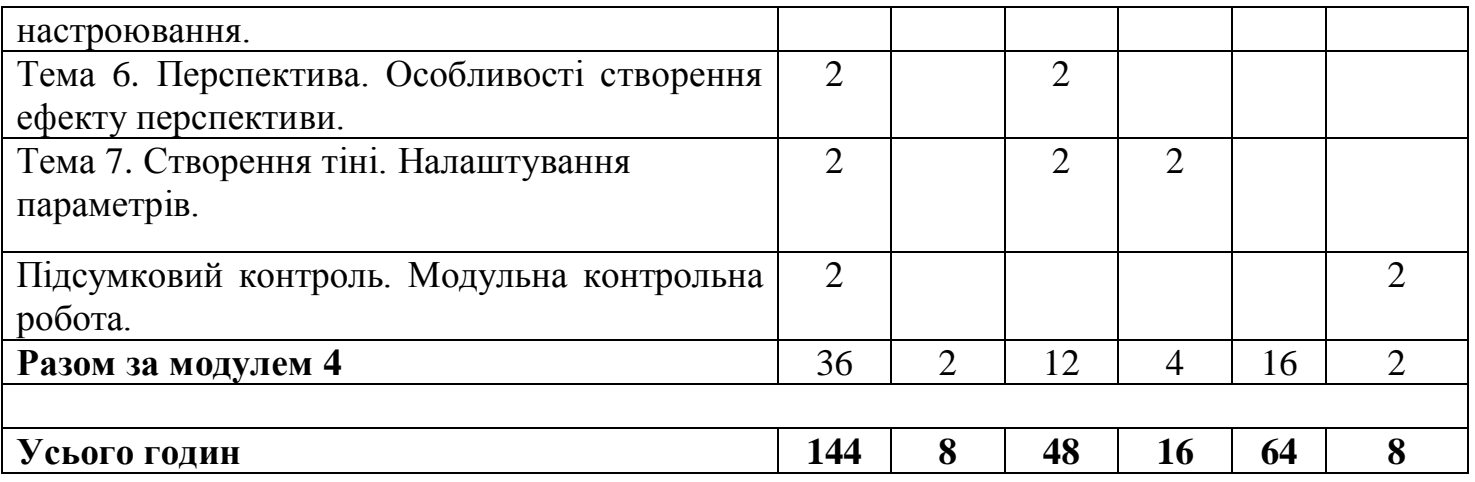

# **5. Теми практичних занять**

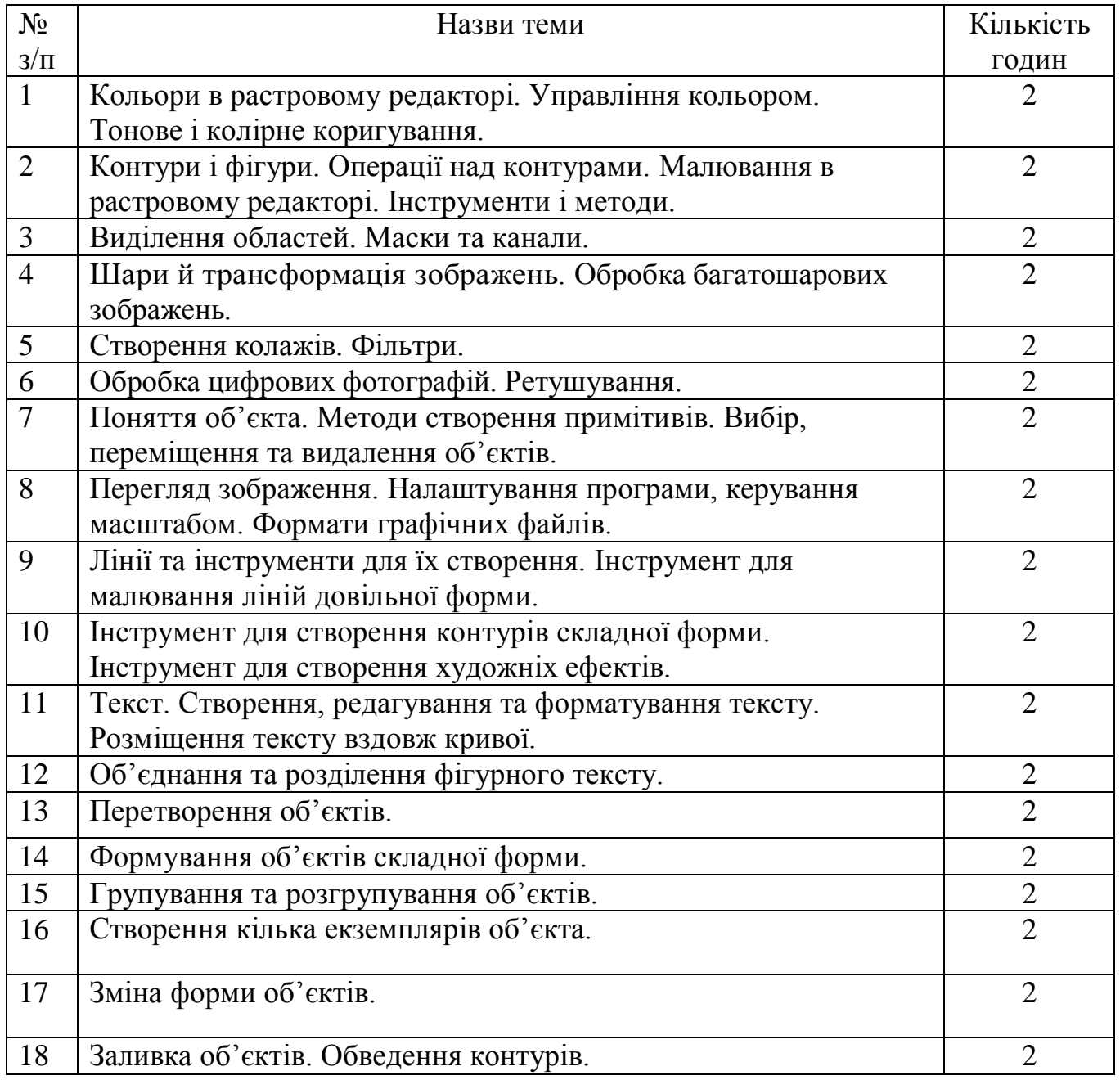

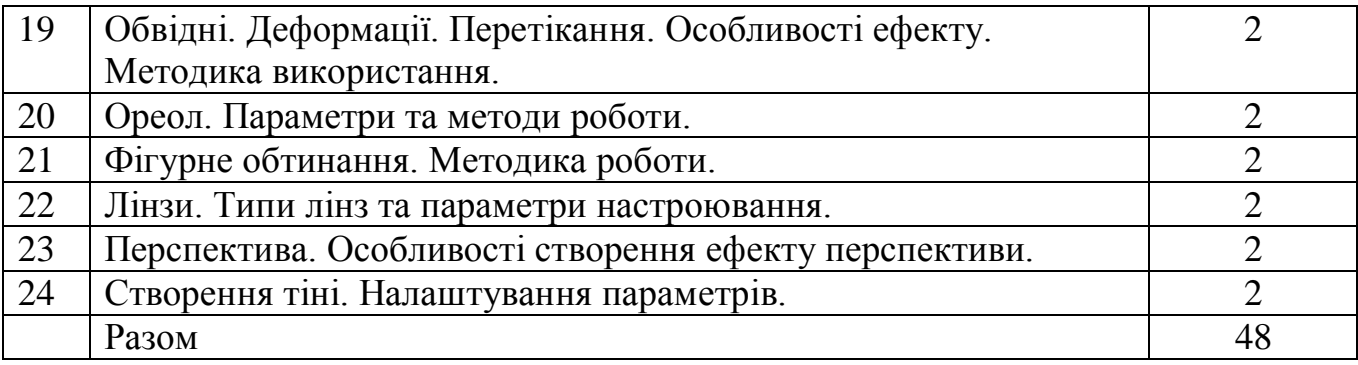

# **6. Самостійна робота**

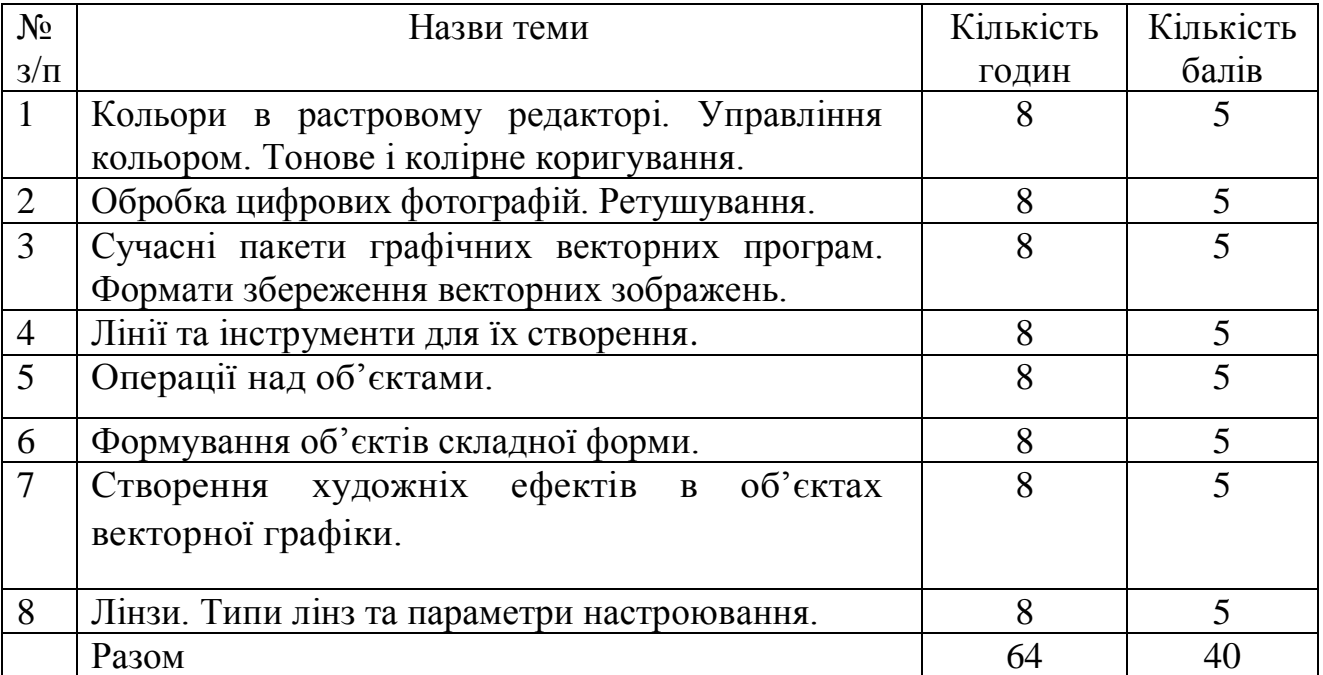

# **НАВЧАЛЬНО-МЕТОДИЧНА КАРТА ДИСЦИПЛІНИ «ОСНОВИ КОМП'ЮТЕРНОГО ДИЗАЙНУ»**

**Разом**: **144 год**., лекції – 8 год., практичні роботи – 48 год., індивідуальна робота – 16 год., самостійна робота – 64 год.,

підсумковий контроль – 8 год.

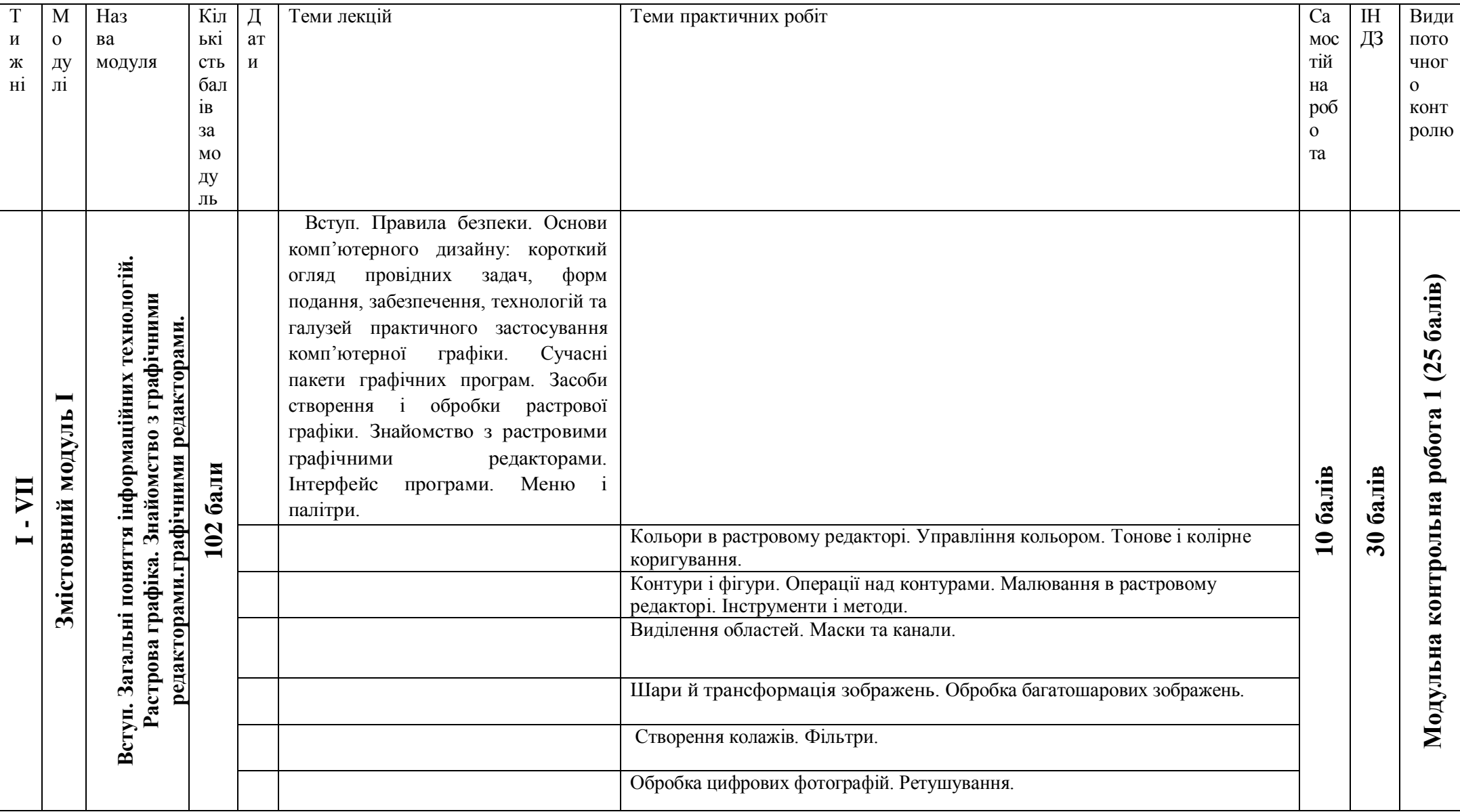

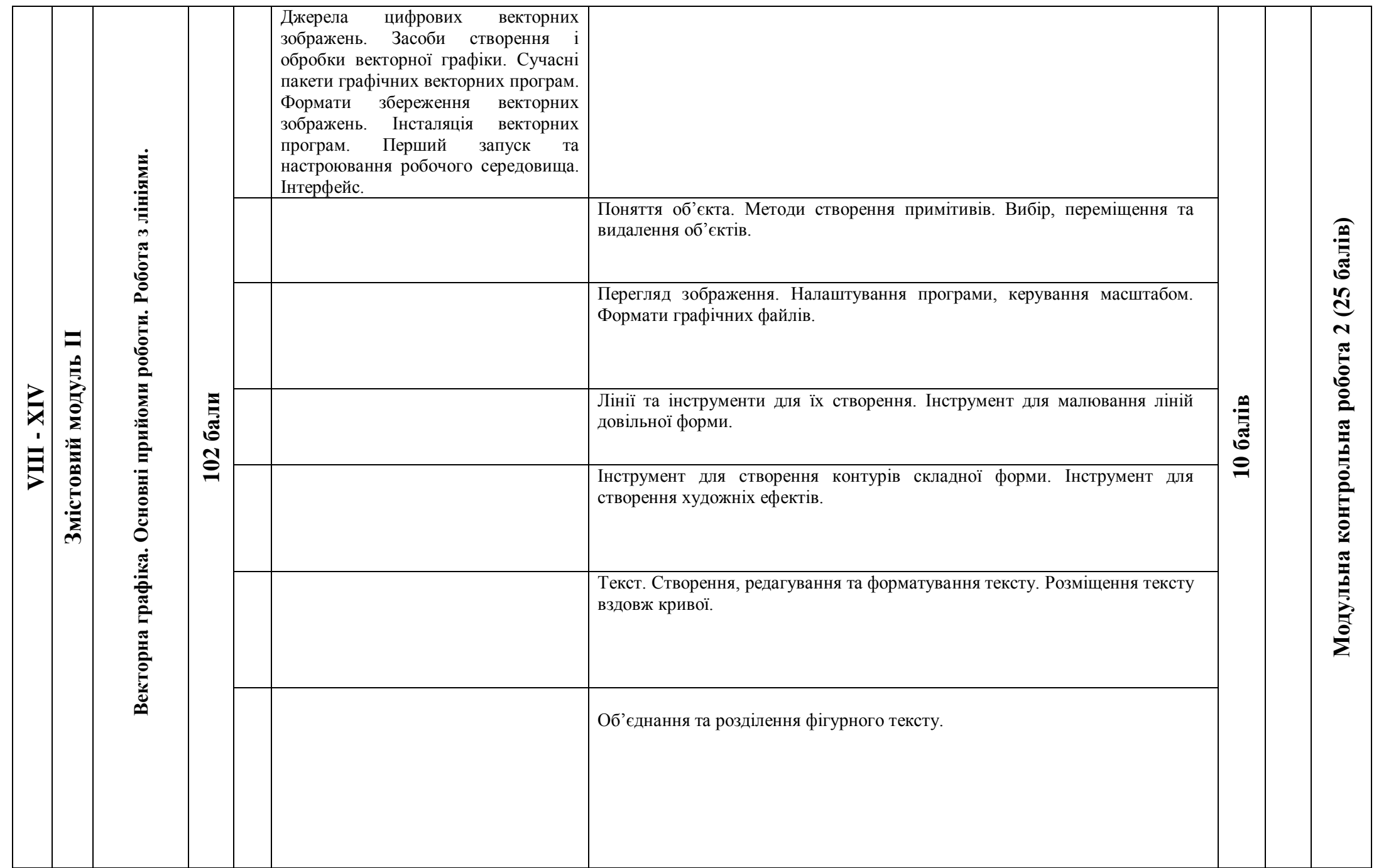

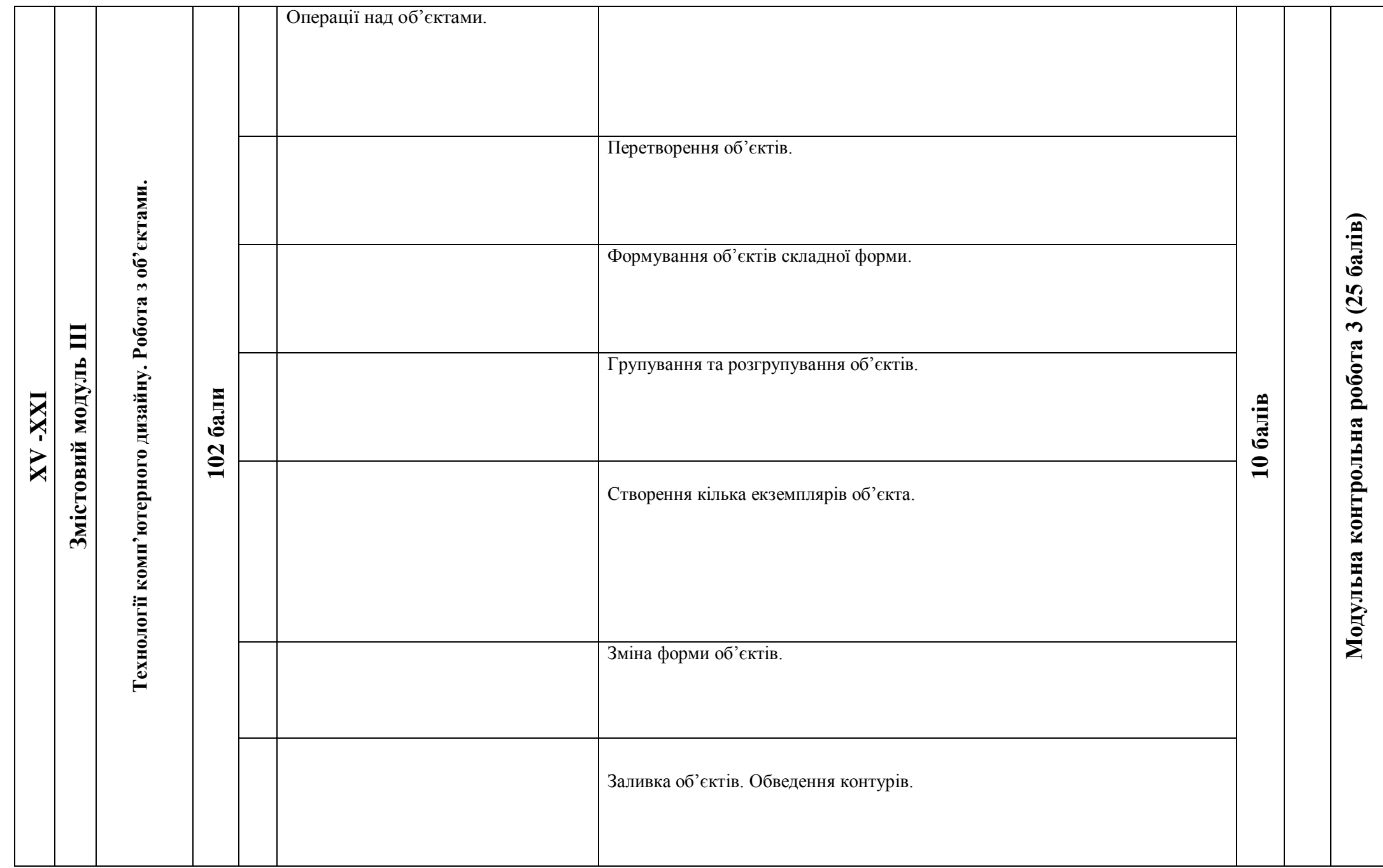

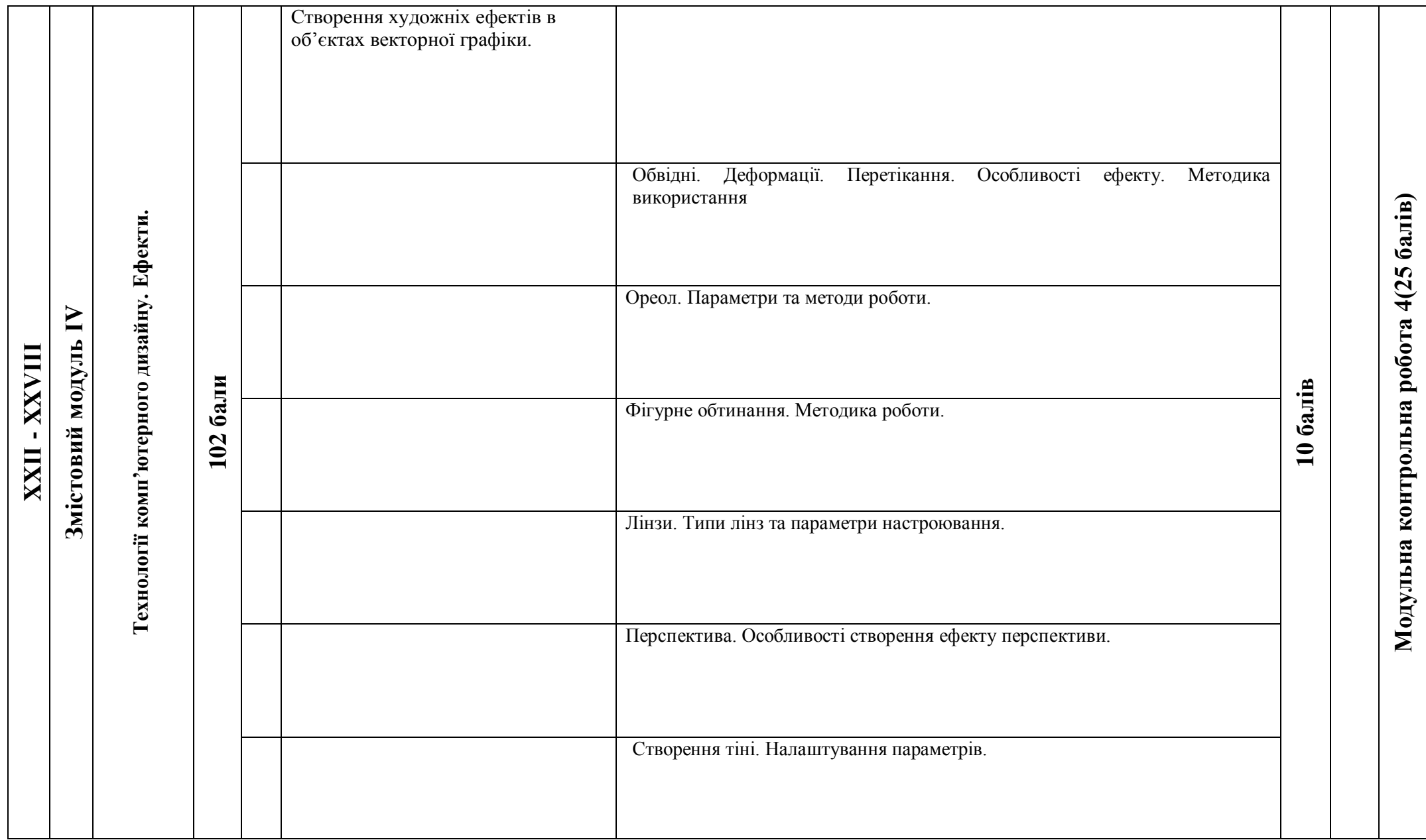

#### **7. Індивідуальні завдання**

#### **(виконання практичного завдання)**

*Індивідуальна навчально-дослідна робота* є видом позааудиторної індивідуальної діяльності студента, результати якої використовуються у процесі вивчення програмового матеріалу навчальної дисципліни. Завершується виконання студентами ІНЗД прилюдним захистом навчального проекту.

*Індивідуальне навчально-дослідне завдання (ІНДЗ)* з курсу «Основи комп'ютерного дизайну» – це вид науково-дослідної роботи студента, яка містить результати дослідницького пошуку, відображає певний рівень його навчальної компетентності при виконанні практичного завдання.

*Мета ІНДЗ:* самостійне вивчення частини програмового матеріалу, систематизація, узагальнення, закріплення та практичне застосування знань із навчального курсу, удосконалення навичок самостійної навчально-пізнавальної діяльності.

*Зміст ІНДЗ:* завершена практична робота складається з розробленого плакату та опису етапів роботи над його створенням, дослідженням і порівнянням можливостей альтернативних графічних редакторів. Робота подається у роздрукованому та в електронному вигляді.

# **Критерії оцінювання ІНДЗ (науково-дослідна робота у вигляді плакату) Загальні критерії:**

відповідність роботи заявленій темі;

грамотність, професіоналізм рішення, ефективність рекламних, соціальних методик і технологій;

соціальна значущість, позитивність та креативність (новизна ідеї, оригінальність,образність, індивідуальність творчого мислення) роботи;

точність і дохідливість мови і стилю викладу;

якість художнього виконання (художній рівень твору, дизайн елементів оформлення, гармонійне поєднання кольорів, якість композиційного рішення, грамотне застосування шрифтів, наявність перспективи)

якість і складність технічного виконання роботи (обґрунтованість і раціональність вибору використаних інструментів і засобів).

# **Критерії оцінювання ІНДЗ:**

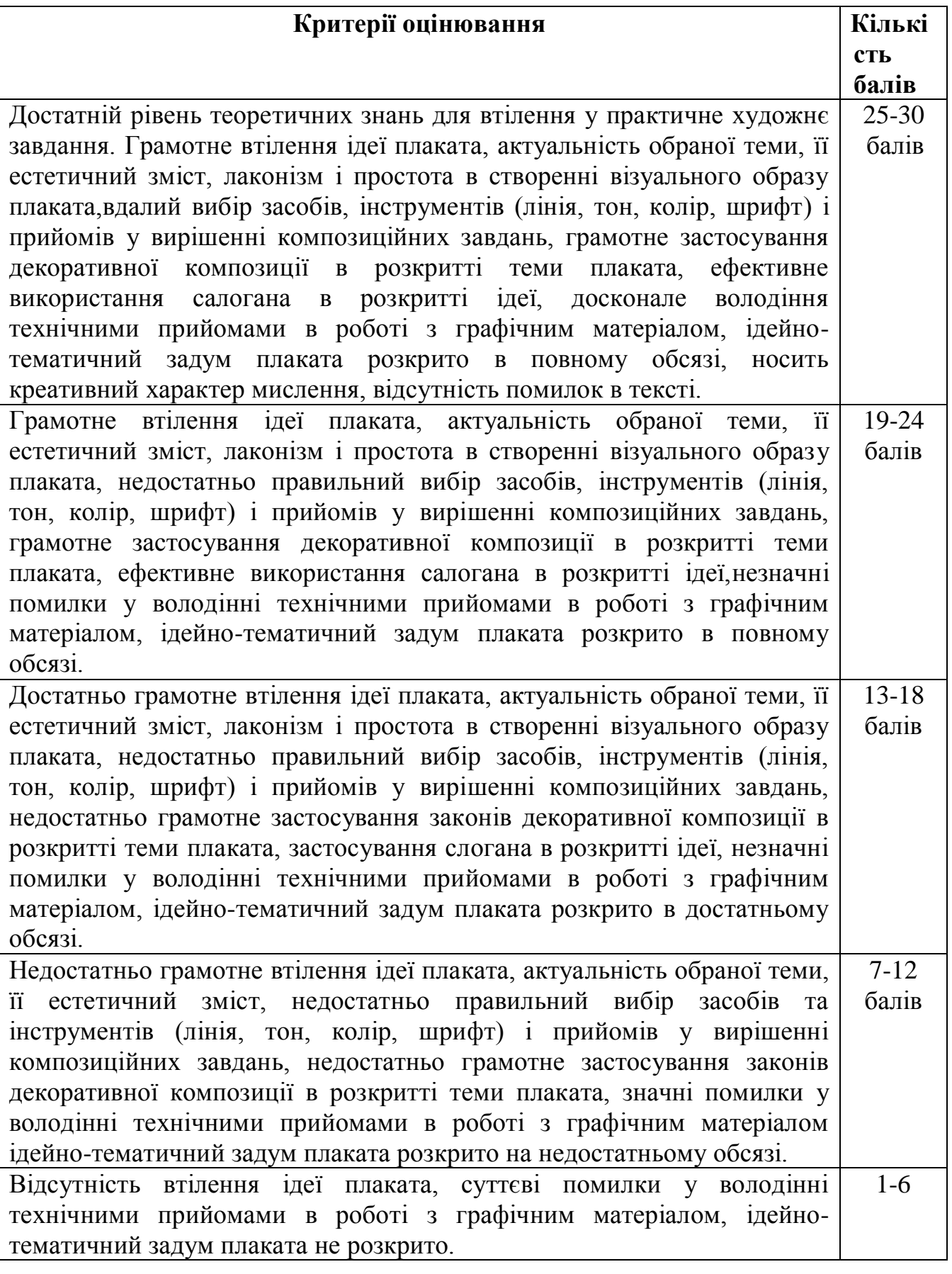

**1. « Україно, вперед!»** - дана тема включає наступні питання:

модернізація країни, пріоритет технологічного розвитку, підвищення енергоефективності та продуктивності праці, впровадження енергозберігаючих технологій:

розвиток інноваційного мислення молоді, розкриття творчого потенціалу кожної особистості, заохочення до науково-технічної творчості та розвитку підприємництва в молодіжному середовищі.

**2. «Ми - українці»** - дана тема включає наступні питання:

єдність української нації, забезпечення інтересів кожної молодої людини незалежно від її національності;

боротьба з проявами екстремізму в молодіжному середовищі, виховання толерантності та віротерпимості, дружба народів, розвиток міжнаціональної взаємодії серед молоді;

формування образу України як багатонаціональної країни;

виховання лояльного ставлення до біженців та їх інтеграція в українське суспільство.

**3. «Наша Культура»** - дана тема включає наступні питання:

збереження та вивчення культурної спадщини України;

самоосвіта та підвищення культурного рівня молоді;

розвиток внутрішнього туризму: популяризація і привернення уваги молодого покоління до культурної, природної та етнічної спадщини України;

підвищення інтересу молоді до відвідування музеїв, бібліотек, театрів, концертів, виставок та інших культурних подій в житті нашої країни.

**4. «Маю право ...»** - дана тема включає наступні питання:

електоральна активність молоді, підвищення довіри молоді до української виборчої системи;

висвітлення питань майбутнього пенсійного забезпечення молодих людей;

сприяння зайнятості населення, охорони праці та захисту трудових прав молоді;

підвищення інформованості молоді про свої права, включаючи питання надання державних послуг у галузі освіти, медицини та страхових гарантій;

споживча, юридична та фінансова грамотність молоді.

**5. «На благо суспільства і країни»** - дана тема включає наступні питання:

патріотичне виховання молоді, формування у молоді соціальної активності та громадянської відповідальності;

пропаганда важливості захисту Вітчизни;

- вивчення славних сторінок державотворення;
- популяризація державної служби та праці на благо Вітчизни.

**6. «Моя сім'я - моє багатство»** - дана тема включає наступні питання:

популяризація сімейних цінностей у молодіжному середовищі та спадкоємності поколінь;

пропаганда в молодіжному середовищі створення здорової сім'ї, народження і виховання дітей;

інформування про державну підтримку сім'ї, материнства і дитинства;

- привернення уваги молоді до проблеми жорстокого поводження з дітьми.
- **7. «Дорогою добрих справ»** дана тема включає наступні питання:

розвиток добровольчого і волонтерського руху в молодіжному середовищі;

пропаганда масового безоплатного донорства серед молоді;

турбота про ветеранів та пенсіонерів;

формування сприятливої громадської думки та пропаганда серед молоді толерантного ставлення до людей з обмеженими можливостями.

**8. «Здоровий спосіб життя»** - дана тема включає наступні питання:

пропаганда здорового способу життя та змістовного дозвілля молоді;

боротьба з курінням, алкоголізмом, наркоманією та іншими негативними соціальними проявами у молодіжному середовищі;

розвиток активного способу життя: спорту, фізичної культури і туризму.

**9. «Бережи природу»** - дана тема включає наступні питання:

збереження природи та захист навколишнього середовища;

пропаганда причетності молоді до долі планети і майбутніх поколінь, формування особистої відповідальності за збереження навколишнього середовища;

популяризація екологічних знань і культури, підвищення екологічної активності молоді;

запобігання лісовим пожежам, дбайливе ставлення до лісу, культура туризму і відпочинку в лісі.

**10.«Безпека життя»** - дана тема включає наступні питання:

захист життя і здоров'я громадян, навколишнього середовища і майна від пожеж і надзвичайних ситуацій, правила поведінки при виникненні надзвичайних ситуацій;

антитерористична захищеність і заходи з протидії злочинам терористичної спрямованості;

пропаганда дотримання правил дорожнього руху і підвищення безпеки на дорогах;

надання допомоги потерпілим і сім'ям загиблих при пожежах та інших надзвичайних ситуаціях, благодійність та соціальна підтримка;

попередження актів вандалізму і хуліганства, що загрожують життю і здоров'ю пасажирів залізничного, автомобільного та іншого транспорту;

**11.«З книгою - у майбутнє»** - дана тема включає наступні питання:

розвиток читацької активності та популяризація читання серед молоді;

підтримання інтересу до книги, сприяння вихованню культури читання та розвитку більш високих ціннісних орієнтацій в суспільстві;

підвищення авторитету книги і читання серед молоді;

заохочення молоді до читання задля постійного підвищення рівня їх особистого розвитку.

**12.«Я поділяю європейські цінності» -** дана тема включає наступні питання:

формування власного бачення таких європейських цінностей як людська гідність, свобода, демократія, рівність, верховенство права та права людини, зокрема осіб, що належать до меншин;

- поширення інформації про ЄС;виховання толерантної поведінки у молоді;
- популяризація загальнолюдських цінностей;

виховання високих моральних якостей та відповідального ставлення до оточення.

## **8. Методи навчання**

- Пояснювально-ілюстративний метод.
- Репродуктивний метод.
- Метод проблемного викладу.
- Частково-пошуковий.

## **9. Методи контролю**

- Модульні контрольні роботи.
- Залік

# **10. Розподіл балів, які отримують студенти**

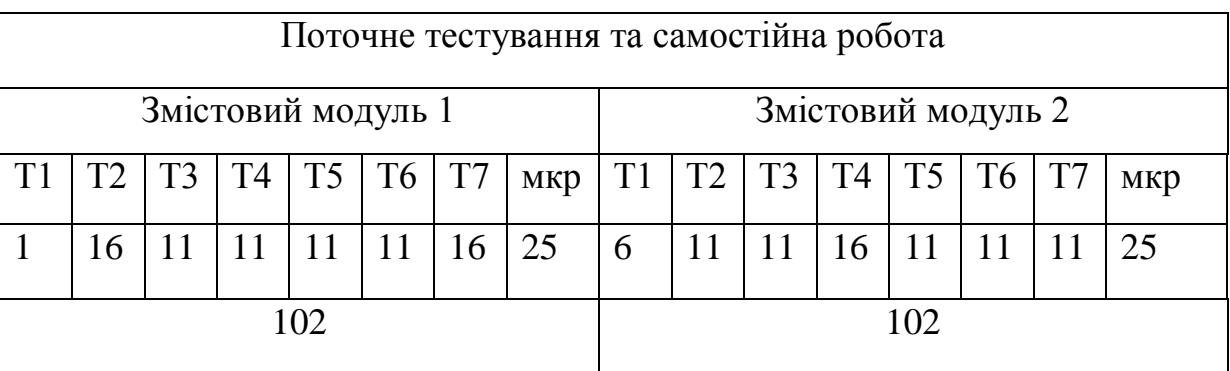

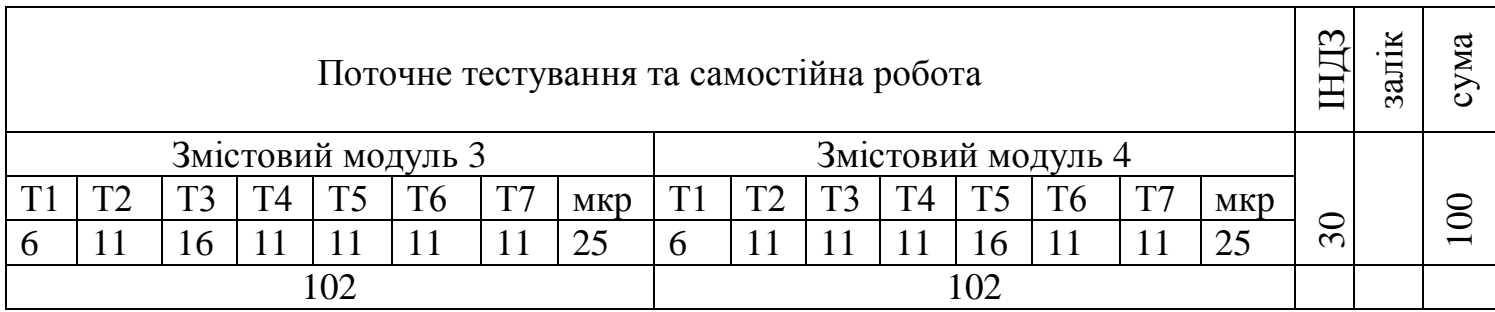

Коефіцієнт – 4,38

# **Шкала оцінювання**

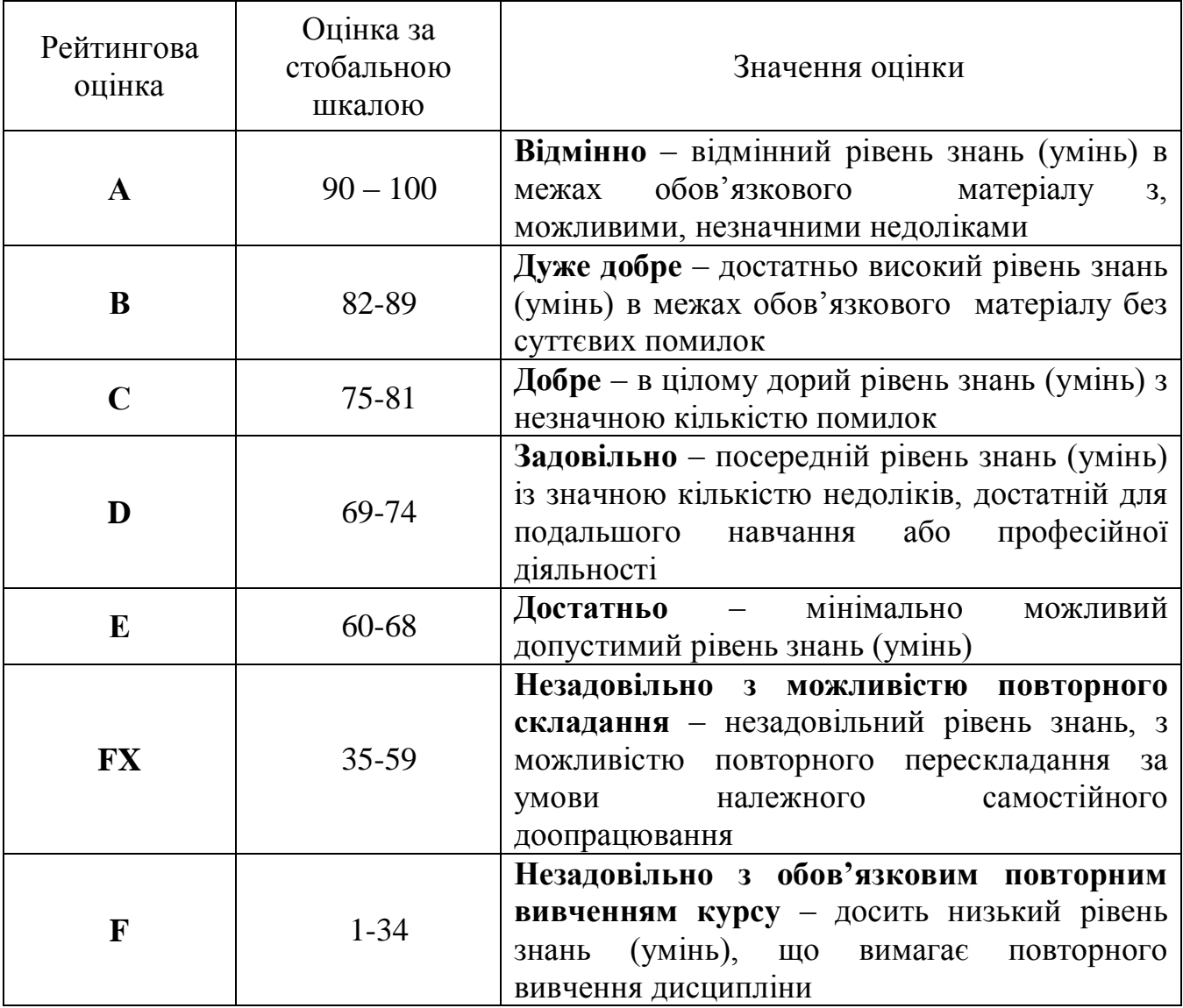

#### **11. Очікувані результати:**

У результаті вивчення навчальної дисципліни студент:

володіючи основними технологіями створення типових елементів дизайну у професійних графічних редакторах, знаннями про класифікацію, перелік та базові функції провідних графічних програмних пакетів, демонструє вміння застосовувати їх до розв'язання завдань практичного змісту;

демонструє знання про основні задачі, та провідні галузі практичного застосування комп'ютерної графіки;

володіючи принципами роботи в спеціалізованих графічних пакетах програм, знаннями про їх можливості, переваги і недоліки використання при оформленні документів, обирає раціональні шляхи розв'язання завдань професійного характеру;

- застосовує інструменти малювання для створення растрових зображень;
- створює багатошарові напівтонові зображення та їх композиції;
- уміє обробляти цифрові фотографії;
- здійснює фотодизайн та створює фотореалістичні колажі;

створює рисунки як векторні об'єкти та їх складні багатошарові композиції, базовими елементами яких є прямолінійні та криволінійні контури;

уміє формувати ілюстрацій ний матеріал;

 $\bullet$  створює, редагує та форматує текст як у растровому, так і у векторному редакторах;

змінює форми об'єктів за допомогою простих та складних ефектів;

уміє демонструвати знання про принципи формування та збереження растрових та векторних зображень;

уміє оформляти проектно-графічні завдання в електронному вигляді для подальшого друку.

### **12. Методичне забезпечення**

1. Опорні конспекти лекцій.

2. Навчальні підручники та посібники.

3. Робоча навчальна програма.

4. Збірка тестових і контрольних завдань для модульного оцінювання навчальних досягнень студентів.

5. Засоби підсумкового контролю (комп'ютерна програма тестування, комплект друкованих завдань для підсумкового контролю).

## **13. Рекомендована література**

### **Базова**

1. В.С.Березовський, В.О.Потієнко, І.О.Завадський. Основи комп'ютерної графіки: Навчальний посібник. – К.: Вид.група BHV, 2009. – 400 с. : іл.

2. Горобець С.М. Основи комп'ютерної графіки:Навч.пос. /За ред. М.В. Левківського. – К.: Центр навчальної літератури, 2006. – 232 с.

3. Коберник О.М. Технології:10 кл. : підручник / О.М.Коберник, А.І.Терещук, О.Г.Гервас(та ін.) – К. : Літера ЛТД, 2010. – 160с. : іл.

4. Коберник О.М. Технології:11 кл. : підручник для загально освіт. навч. закл. : рівень стандарту, академічний рівень / О.М.Коберник, А.І.Терещук, О.Г.Гервас(та ін.) – К. : Літера ЛТД, 2011. – 160с. : іл.

5. Компьютерная графика. Элективный курс: Учебное пособие / Л.А.Залогова. – 2-е изд. – М.: БИНОМ. Лаборатория знаний, 2006 г. – 212 с., 16с. ил.: ил.

6. Компьютерная графика. Элективный курс: Практикум / Л.А.Залогова. – 2-е изд. – М.: БИНОМ. Лаборатория знаний, 2005 г. – 245 с., 16с. ил.: ил.

7. Куленко М.Я. Основи графічного дизайну: Підручник. Вид. 2-ге, доп. і випр. – К.:Кондор, 2007. – 492с.

8. Морзе Н.В., Вембер В.П., Кузьмінська О.Г. Інформатика: експерим. підручник для 10 кл./ Під ред. Н.В. Морзе. – К.: Корбуш, 2008. - 592 с.

9. Основи дизайну : підручник для 10 кл. загальноосв. навч. зал. Профільн. рівень/ В.В.Вдовченко, Т.О.Божко, А.С.Сімонік та ін.;(за ред. В.В.Вдовченка). – К.: Педагогічна думка, 2010. – 304 с., іл.

10. Розенсон И.А.Основы теории дизайна: Учебник для вузов. – СПб.: Питер, 2008. -219 с.: ил.

### **Допоміжна**

1. Adobe Systems Incorporated and its licensors. All rights reserved. Использование AdobeR PhotoshopR CS5 для WindowsR и Mac OSR. 2010.

2. А. Левин. «Adobe Photoshop CS4». Видавництво «ПИТЕР» 2009 р.

3. Васильев П.П. ArchiCAD

4. Самоучитель. Архитектурно-строительное проектирование. – М.: ТехБук, 2004. – 336 с.

5. В. Дунаев. «Photoshop».видавництво « Питер»2008 р.

6. Демченко В., Михайленко А., Бородавка Е. Самоучитель ArchiCAD 8. – СПб.: Питер, 2006. – 432 с.

7. Дмитрий Миронов «Corel Draw х3 Учебый курс» издание «Питер» 2006 г.

8. Едена Волкова. «Adobe Photoshop CS 3» Художественные приемы. «Питер» 2006 р.

9. И. Розенсон. Основы теории дизайна — СПб.: Питер, 2006. — 224 с.  $-$  ISBN 5-469-01143-7.

10. Мельниченко В.В., Легейда В.В. Настоящий САМОУЧИТЕЛЬ компьютерной графики – К.: Век+ , СПб.: КОРОНА принт, К.: НТИ, 2005. – 560 с.

11. Столяровский С. ArchiCAD12. Учебный курс. – СПб.,: Питер, 2009.  $-336$  c.

12. Э. Туэмлоу Графический дизайн. Фирменный стиль, новейшие технологии и креативные идеи — М.: АСТ, 2007. — 256 с. — ISBN 5-17- 041011-5.

## **14. Інформаційні ресурси**

1. [http://www.programka.at.ua/load/samouchitel\\_coreldraw\\_12/50-1-0-4152](http://www.programka.at.ua/load/samouchitel_coreldraw_12/50-1-0-4152)

2. [http://www.schoolm.klasna.com/ru/library/samouchitel-osnovi-coreldraw](http://www.schoolm.klasna.com/ru/library/samouchitel-osnovi-coreldraw%2012.html)

## [12.html](http://www.schoolm.klasna.com/ru/library/samouchitel-osnovi-coreldraw%2012.html)

2.<http://www.kompyuternaya-literatura.knigi-i-zhurnaly.org/>

3. [www.bookzone.com.ua/Дизайн](http://www.bookzone.com.ua/Дизайн)

4. [www.knigka.info/category/coreldraw/](http://www.knigka.info/category/coreldraw/)

5. [http://www.bhv.kiev.ua.](http://www.bhv.kiev.ua/)